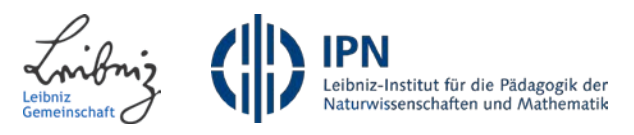

# Die Skytale

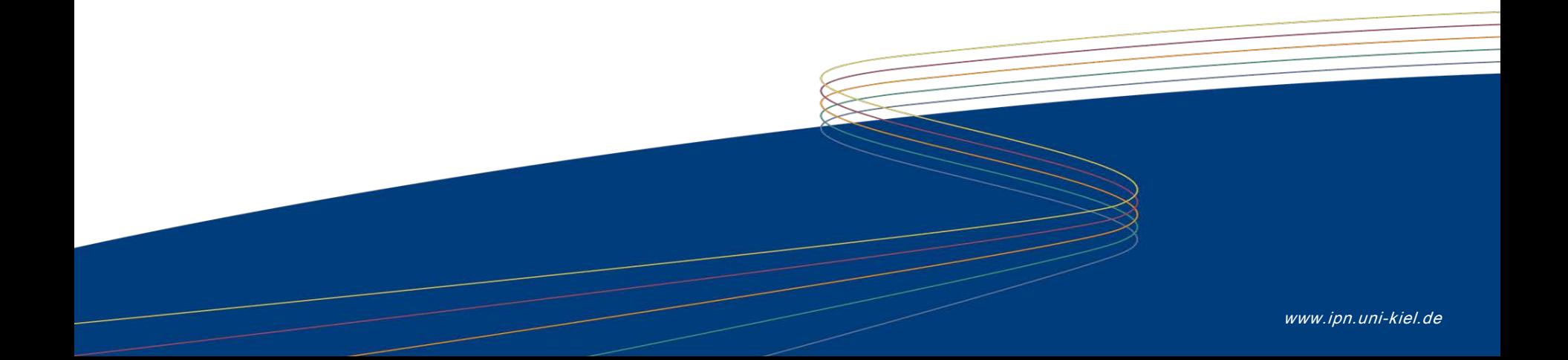

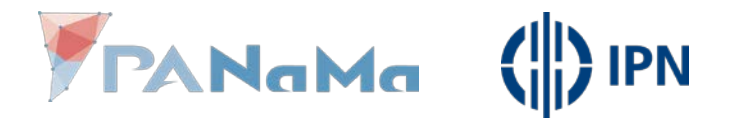

#### **Historisches**

- Älteste militärische Verschlüsselung, die man kennt
- Spartaner, ca. 400v Chr.

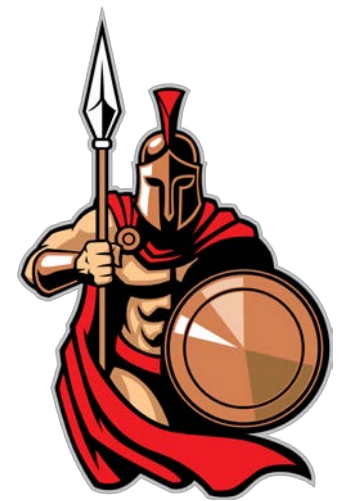

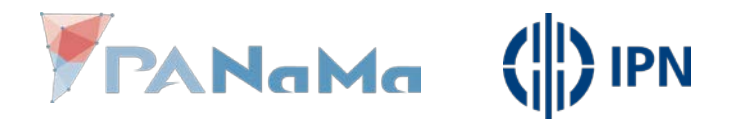

#### Die Skytale

### Voraussetzung:

- Buchstaben aus dem lateinischen Alphabet
- Sender und Empfänger haben gleichen Schlüssel

# Vorgehen:

- Die Buchstaben werden untereinander Vertauscht.
- Nach welchem Schema bestimmt der Schlüssel.

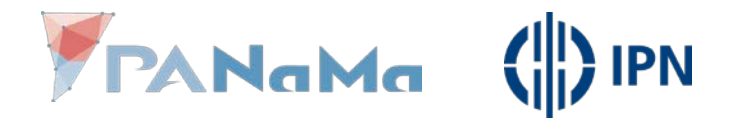

#### Die Skytale

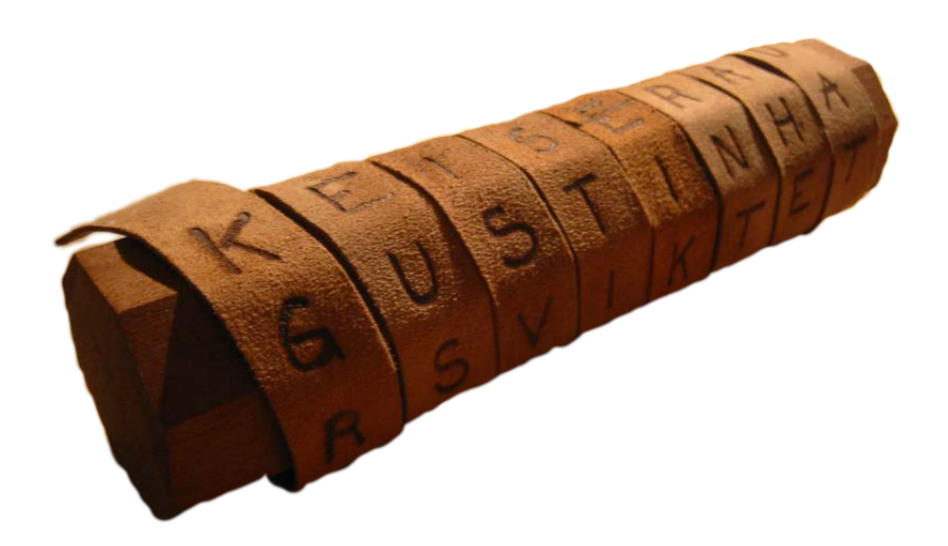

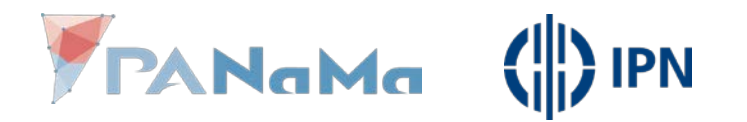

Wie verschlüsseln wir mit der Skytale?

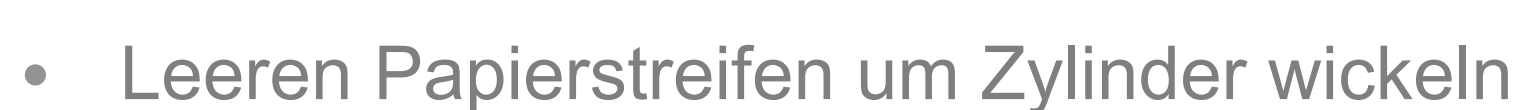

- Papierstreifen horizontal  $(\rightarrow)$  beschreiben
- Papierstreifen abwickeln
- Buchstaben sind in vertauschter Reihenfolge

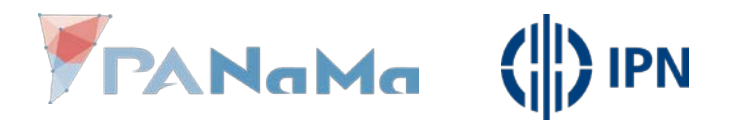

#### Wie verschlüsseln wir mit der Skytale?

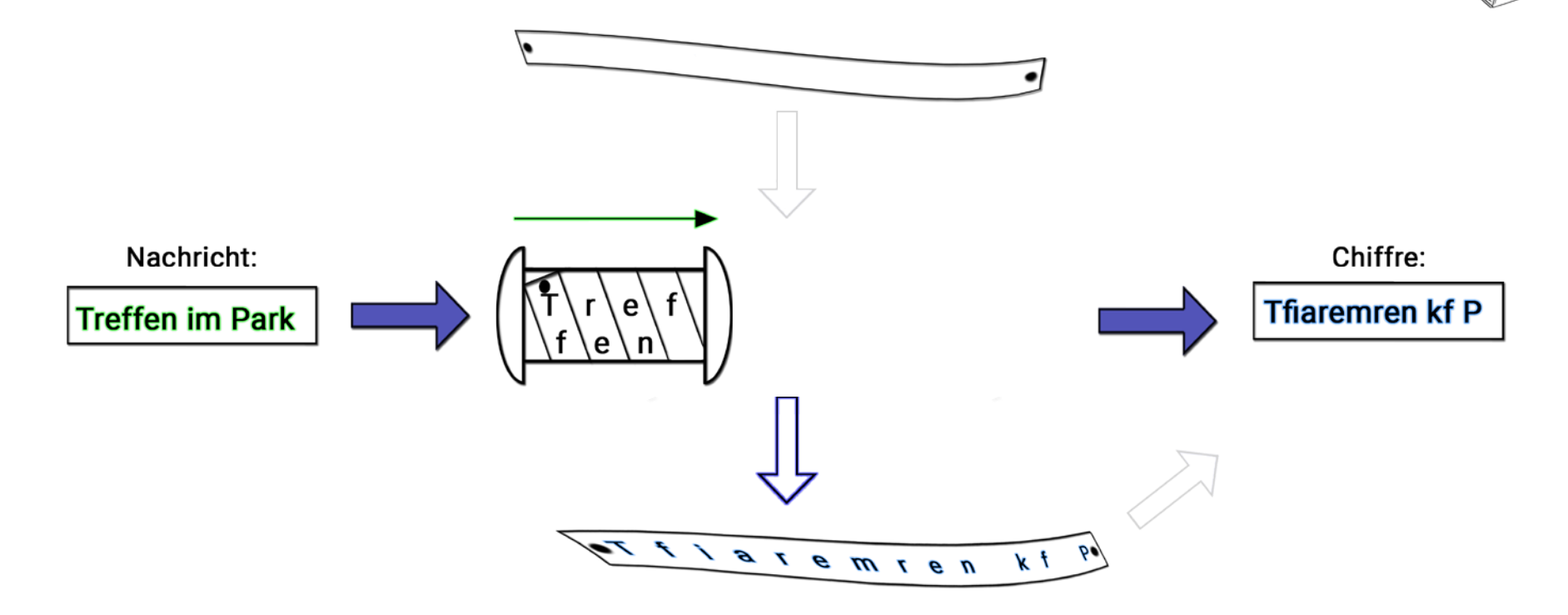

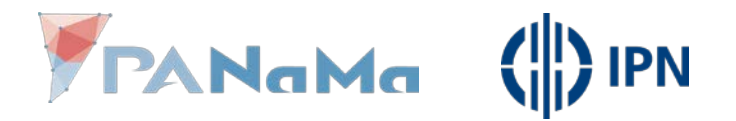

#### Entschlüsseln mit der Skytale

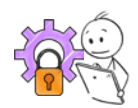

- Papierstreifen mit verschlüsselter Nachricht um den Zylinder wickeln
- Papierstreifen horizontal (→) ablesen

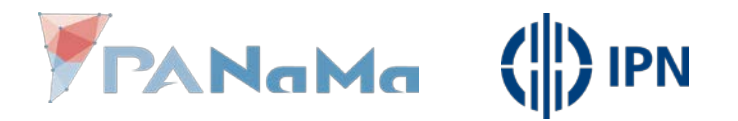

#### Entschlüsseln mit der Skytale

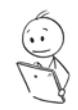

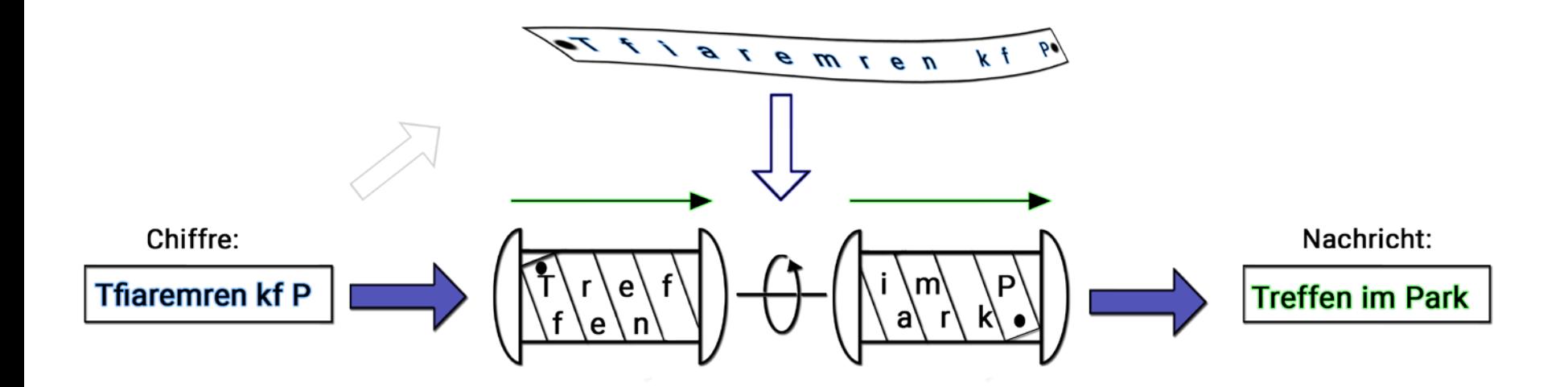

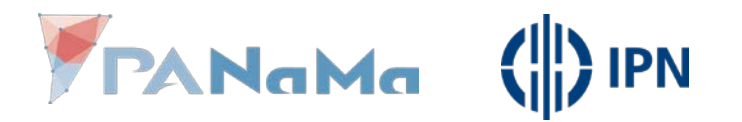

#### Die Skytale systematisieren

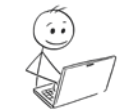

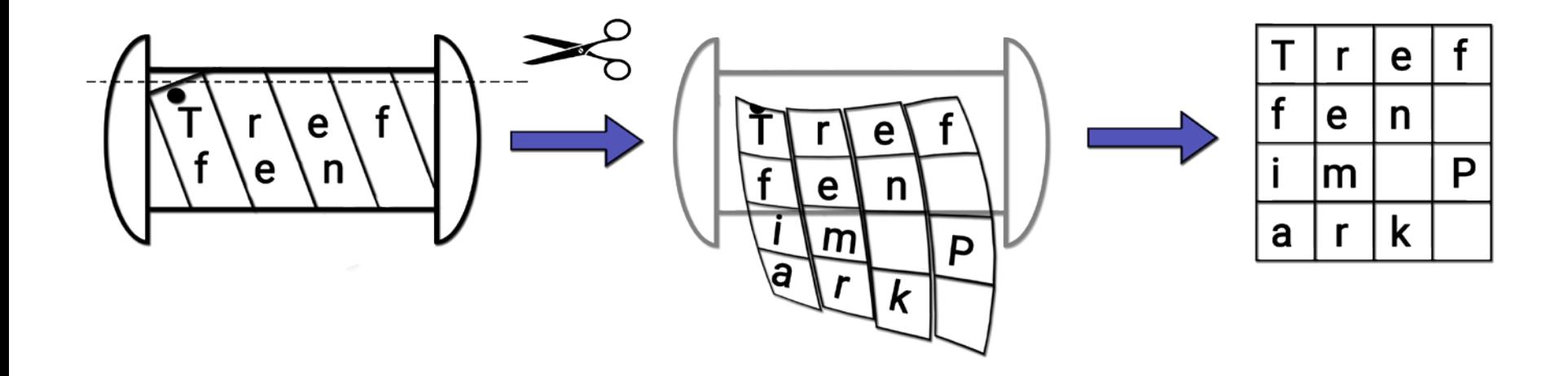

Dicke & Länge der Skytale gibt Anzahl der Zeilen und Spalten vor

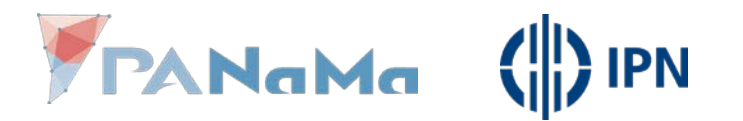

#### Die Skytale systematisieren

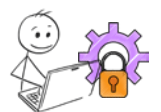

- Skytale umwickeln & beschriften = Tabelle zeilenweise auffüllen (→)
- Skytale abwickeln = Tabelle spaltenweise auslesen (↓)

• Schlüssel: Anzahl der Zeilen

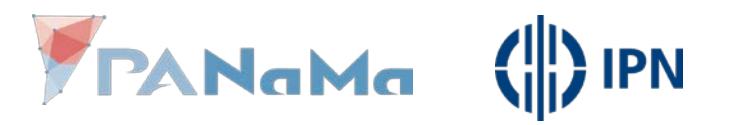

#### Verschlüsseln systematisieren

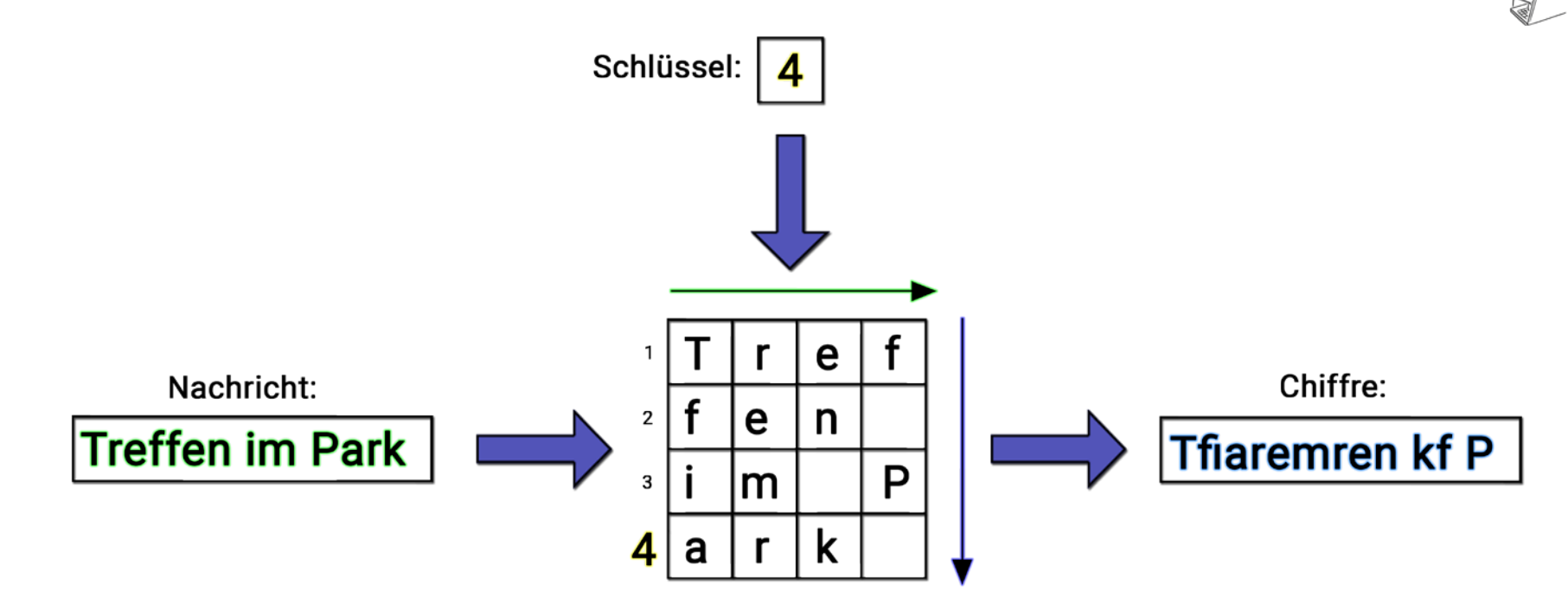

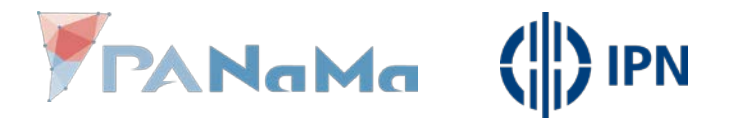

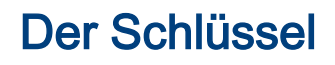

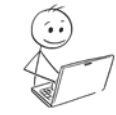

- Wie viele Spalten hat die Tabelle?
- Treffen im Park' hat 15 Zeichen (inkl. Leerzeichen)
- 15 Zeichen auf 4 Zeilen verteilen
- Dann müssen in jeder Zeile \_\_ Zeichen stehen

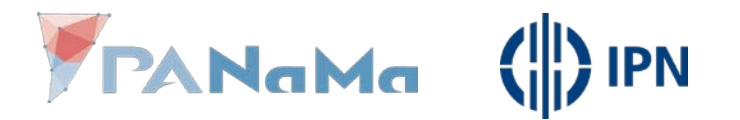

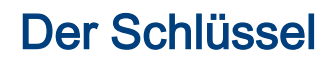

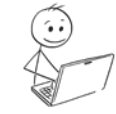

- Wie viele Spalten hat die Tabelle?
- Treffen im Park' hat 15 Zeichen (incl. Leerzeichen)
- 15 Zeichen auf 4 Zeilen verteilen
- Dann müssen in jeder Zeile 4 Zeichen stehen
- Anzahl der Spalten:

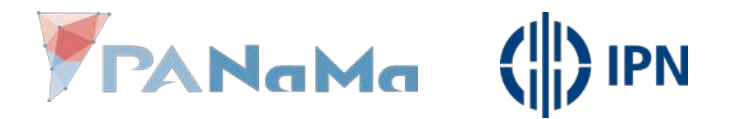

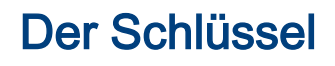

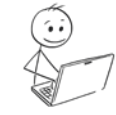

- Wie viele Spalten hat die Tabelle?
- 'Treffen im Park' hat 15 Zeichen (incl. Leerzeichen)
- 15 Zeichen auf 4 Zeilen verteilen
- Dann müssen in jeder Zeile 4 Zeichen stehen
- Anzahl der Spalten:  $4 = 15 : 4$  (aufgerundet)

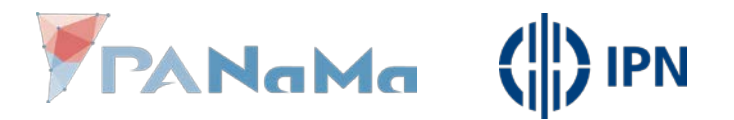

#### Entschlüsseln systematisieren

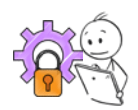

- Skytale umwickeln = Tabelle spaltenweise befüllen (↓)
- Skytale ablesen = Tabelle zeilenweise auslesen  $(\rightarrow)$

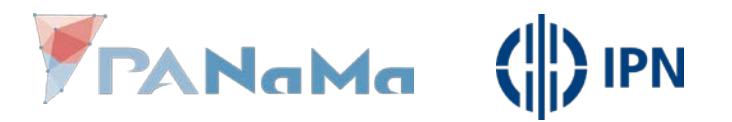

#### Entschlüsseln systematisieren

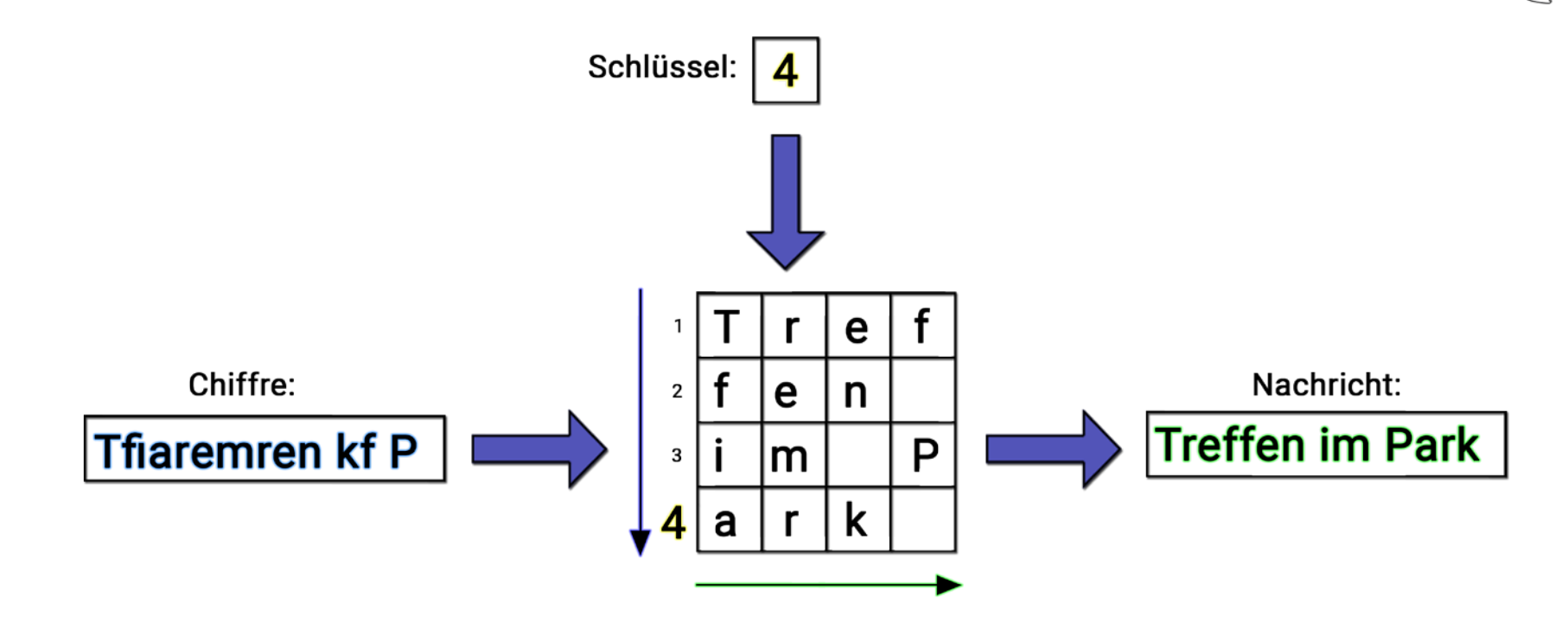

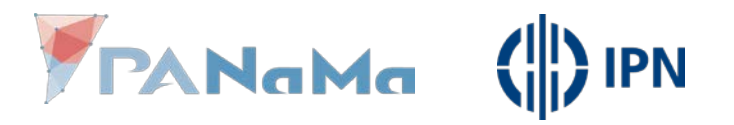

- Schlüssel: 3
- Länge der Nachricht: 20

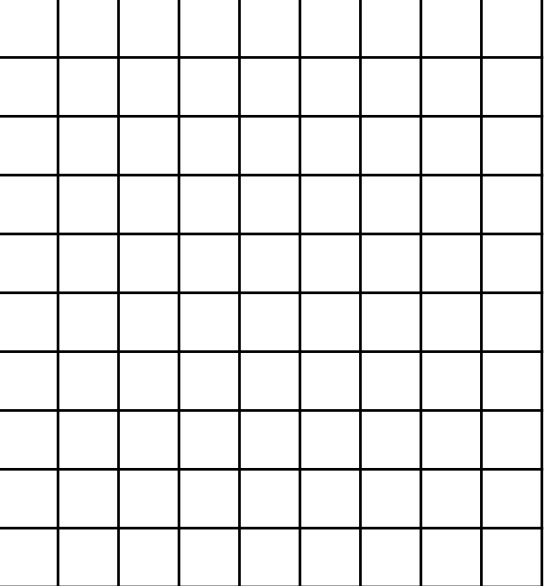

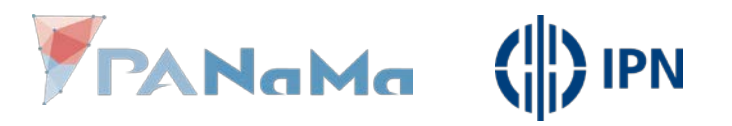

- Schlüssel: 3
- Länge der Nachricht: 20
- Spalten:  $7$  (20 passt in  $3 * 7$ )

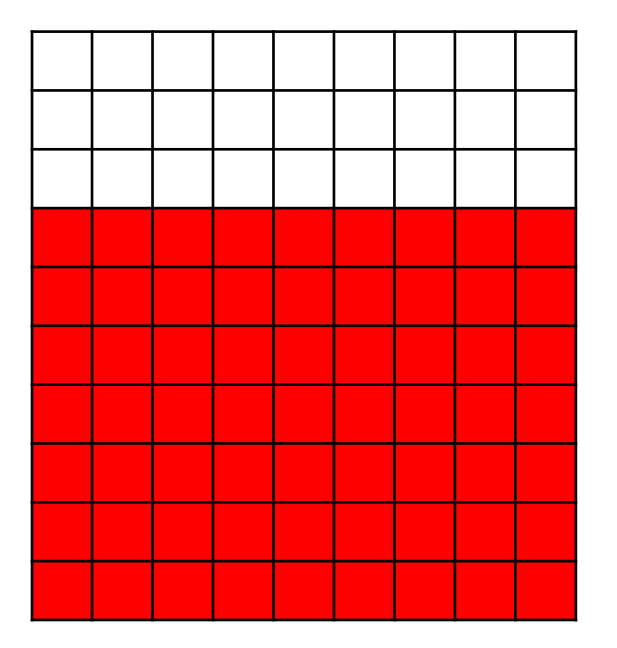

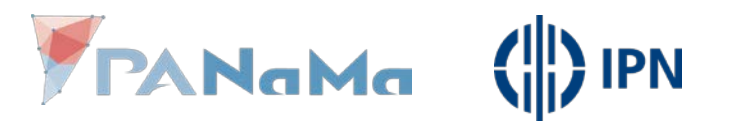

- Schlüssel: 3
- Länge der Nachricht: 20
- Spalten:  $7$  (20 passt in  $3 * 7$ )

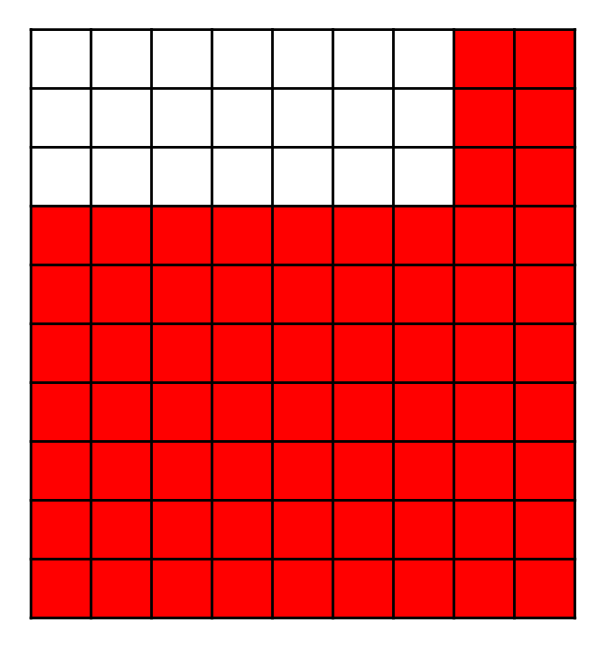

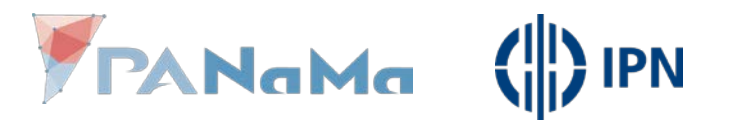

- Schlüssel: 3
- Länge der Nachricht: 20
- Spalten:  $7$  (20 passt in  $3 * 7$ )

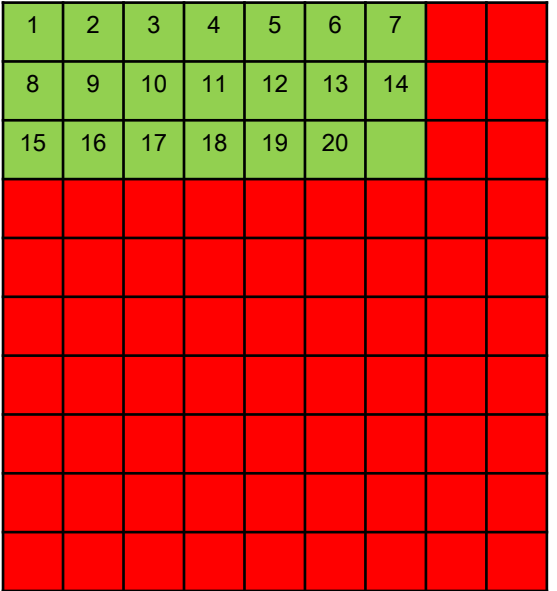

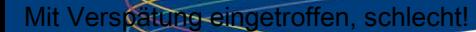

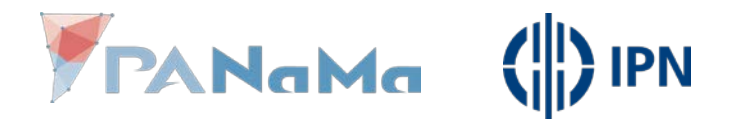

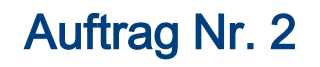

- Entschlüssele die Nachricht: '''
- Mttciurhtnol gfeV fceeehrintsn,!pg äes'
- Schlüssel: 4
- Klartext: , Mit Verspätung eingetroffen, schlecht!"

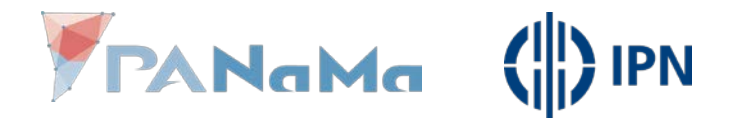

#### Sicherheit der Skytale

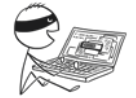

### Wie kann ein Angreifer aus einer Chiffre den Klartext erhalten, ohne den Schlüssel zu kennen?

- Alle Schlüssel ausprobieren
- Häufigkeitsanalyse

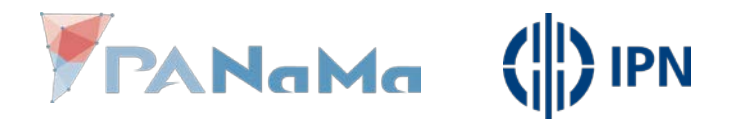

#### Alle Schlüssel ausprobieren

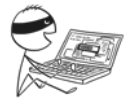

- Entschlüssele die Chiffre mit jedem möglichen Schlüssel.
- Unter den Ergebnissen befindet sich der Klartext.
- Wie viele Versuche braucht man?
- Hängt von der Länge der Nachricht ab.
- Weniger als die Nachricht Stellen hat.

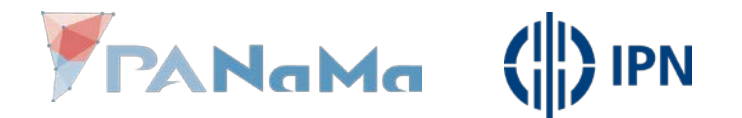

#### Sicherheit der Skytale

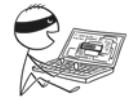

### Wie kann ein Angreifer aus einer Chiffre den Klartext erhalten, ohne den Schlüssel zu kennen?

- Alle Schlüssel ausprobieren
- Häufigkeitsanalyse

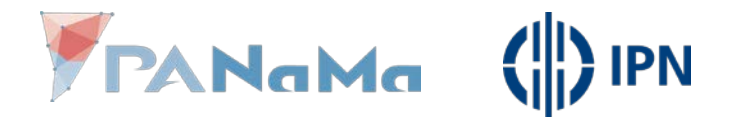

#### Häufigkeitsanalyse

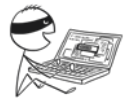

# • Skytale ändert nur die Reihenfolge • Häufigkeit in der Chiffre = Häufigkeit im Klartext

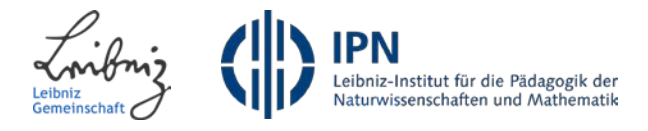

## Hast du eine Frage, einen Fehler gefunden oder sonstige Anregungen? Melde dich bei uns!

Unter [karrasch@leibniz-ipn.de](mailto:karrasch@leibniz-ipn.de) oder [info@panama-project.eu](mailto:info@panama-project.eu)

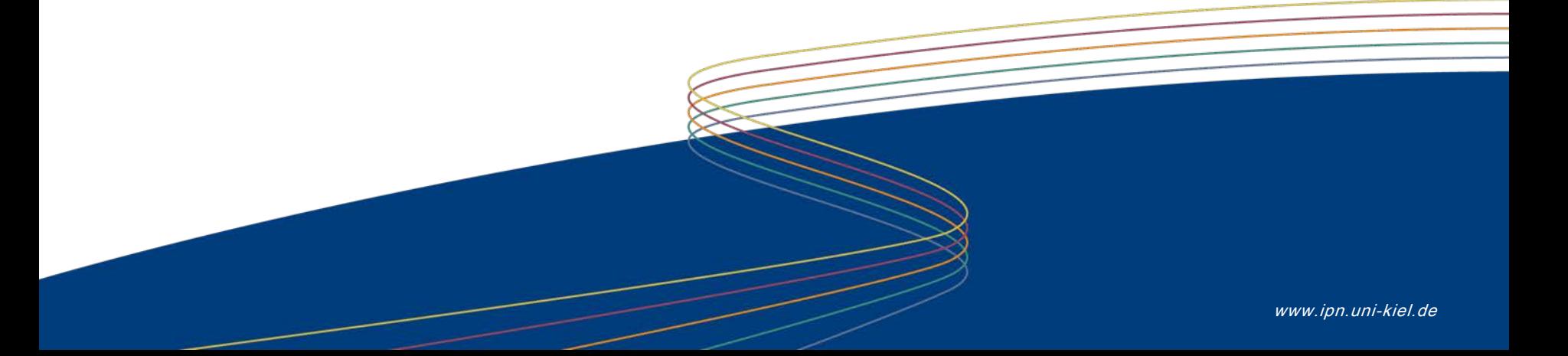